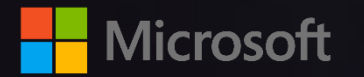

**Power BI**

#### **Andrea Benedetti Cloud Architect | Data & AI Engineer**

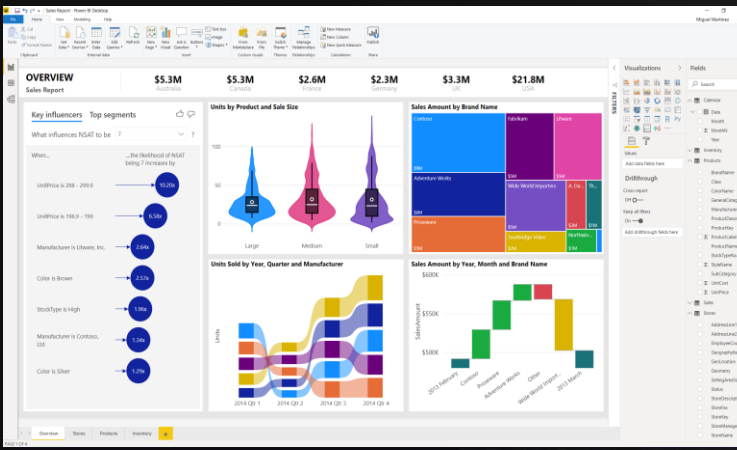

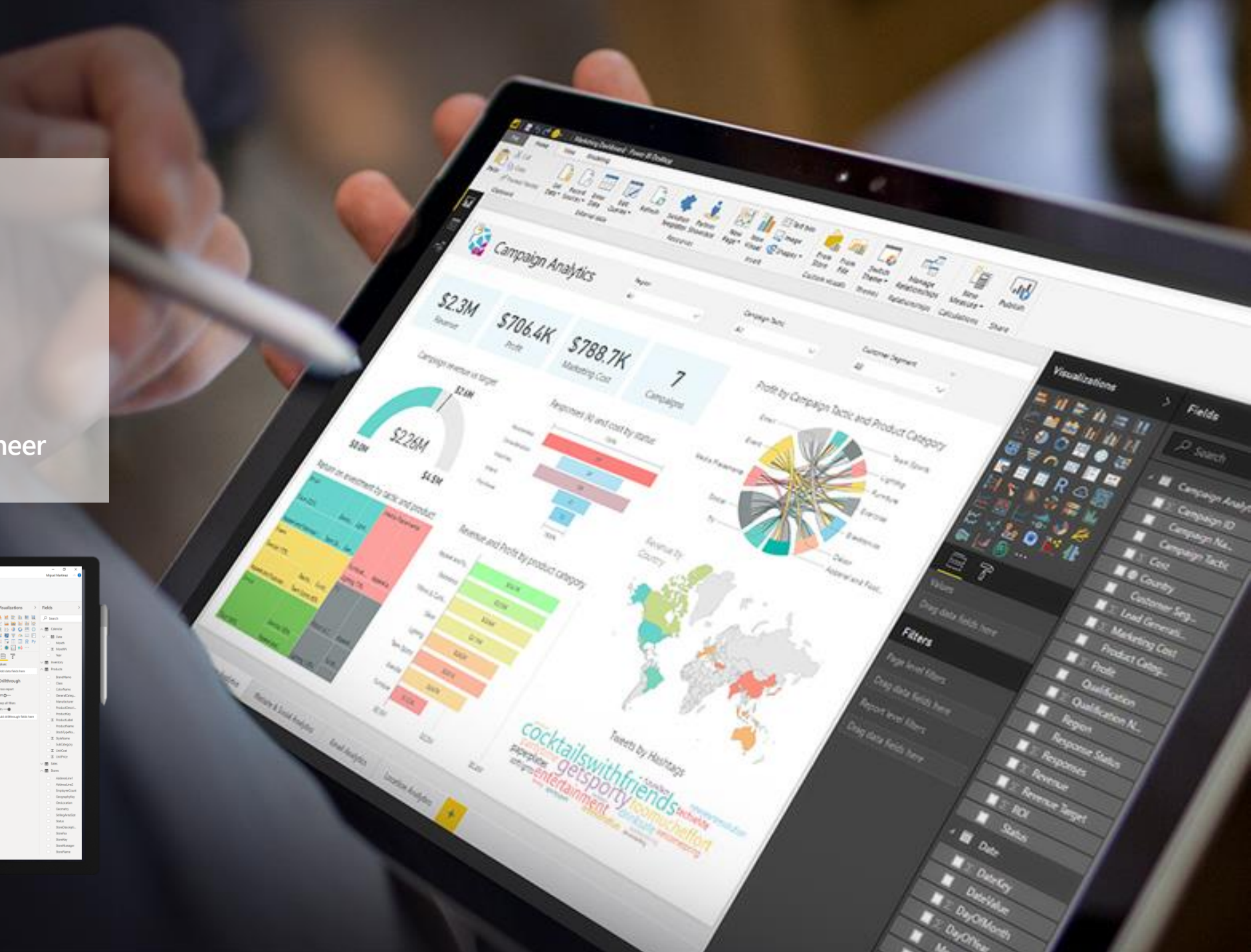

## **Transform data to insights**

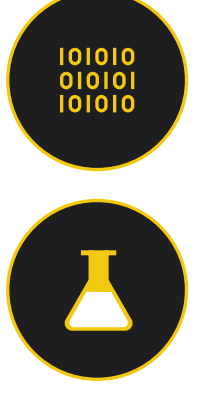

66

**IK** 

Get your data

Analyze

Visualize

Publish

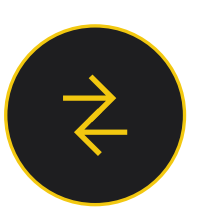

Collaborate

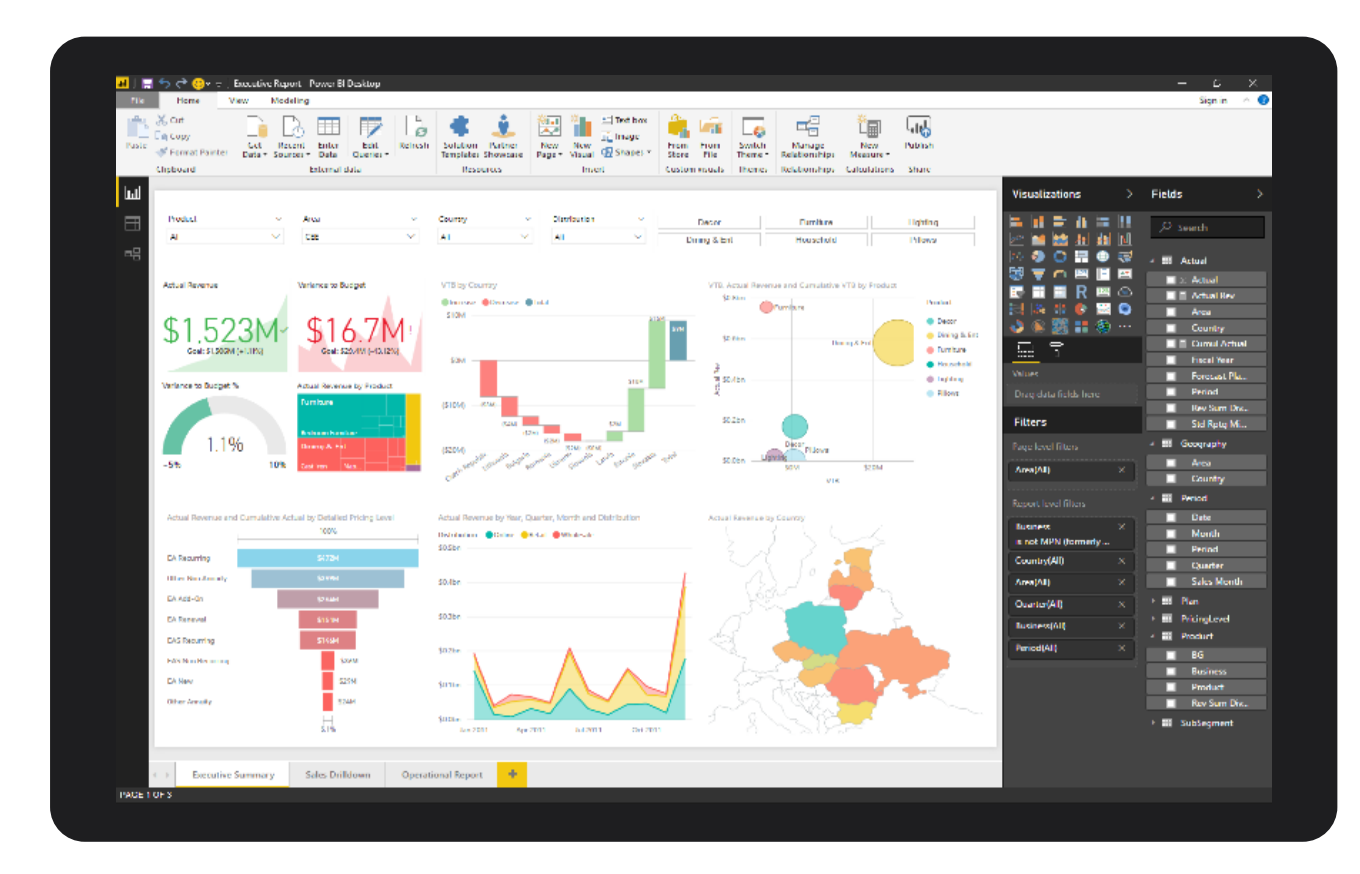

Power BI Desktop is a free companion authoring tool for the Power BI service, updated monthly with new features

## Easily connect, clean, and mashup data

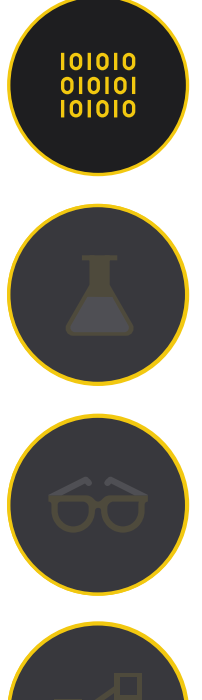

#### Get your data

Connect to any data sources on-premises and cloud

Shape, transform, and clean data

Connect live to any data source

Prep your data using familiar Power Query experience

Extend self-service prep to Azure Data Lake Storage

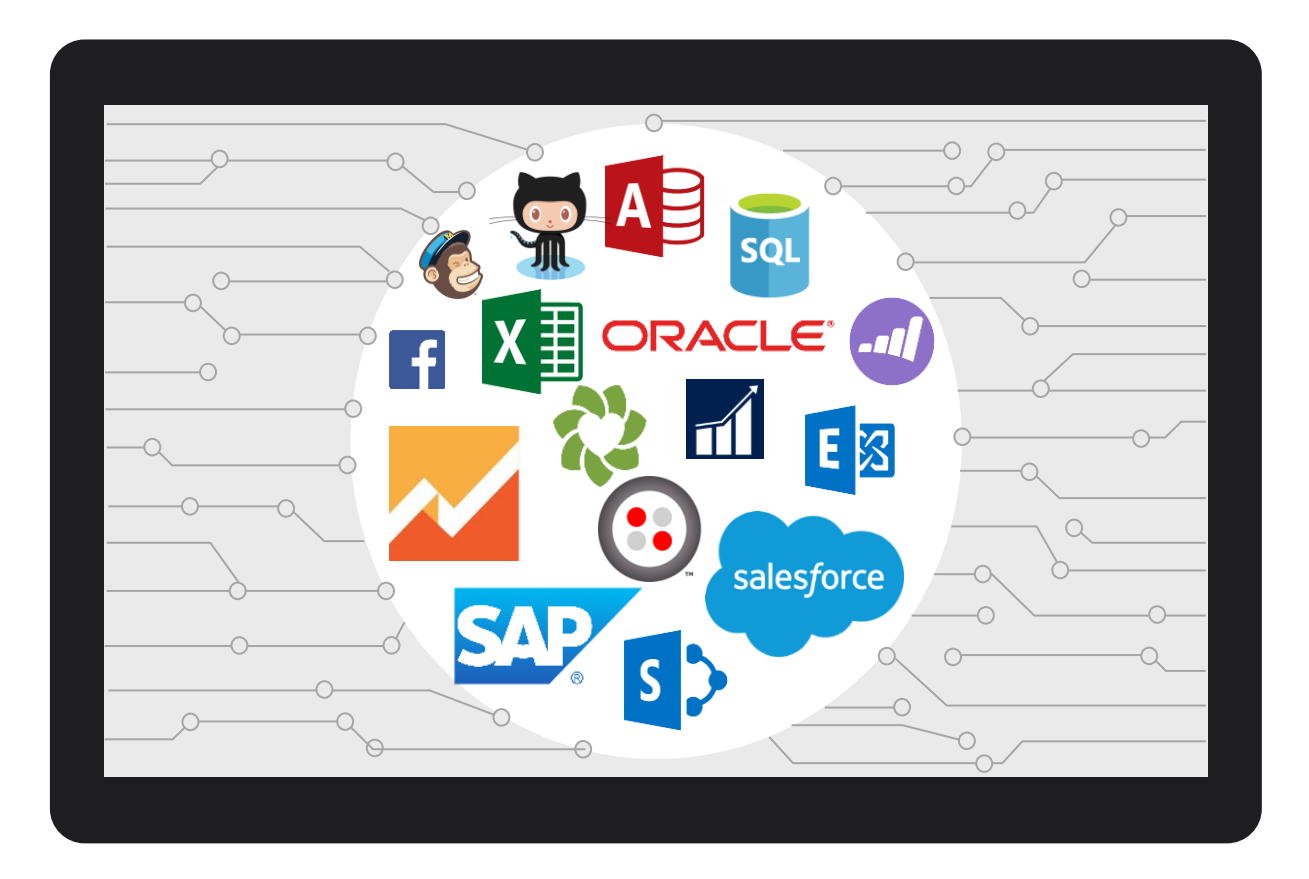

# **Build powerful models and flexible measures**

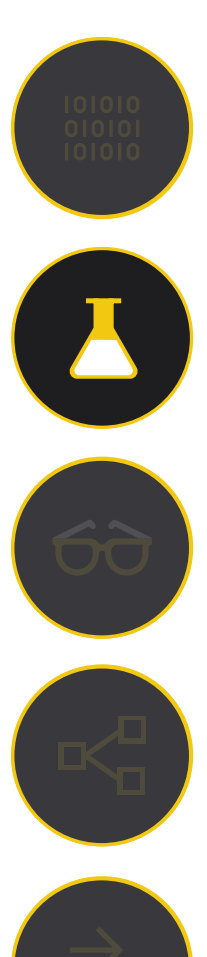

#### Analyze

Create model automatically

Simplified point and click analysis with Quick Measures, Clustering, and Binning

Create powerful measures with familiar DAX formulas

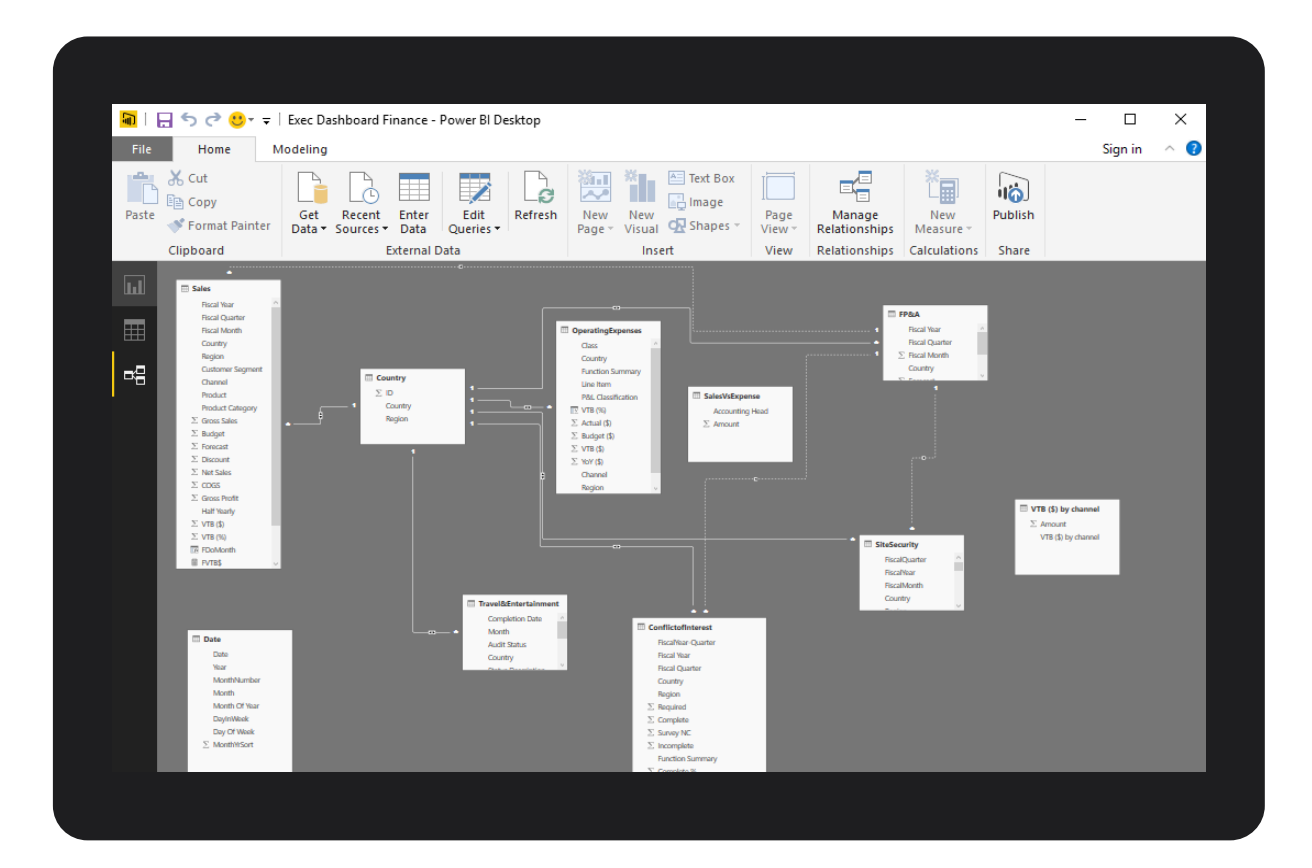

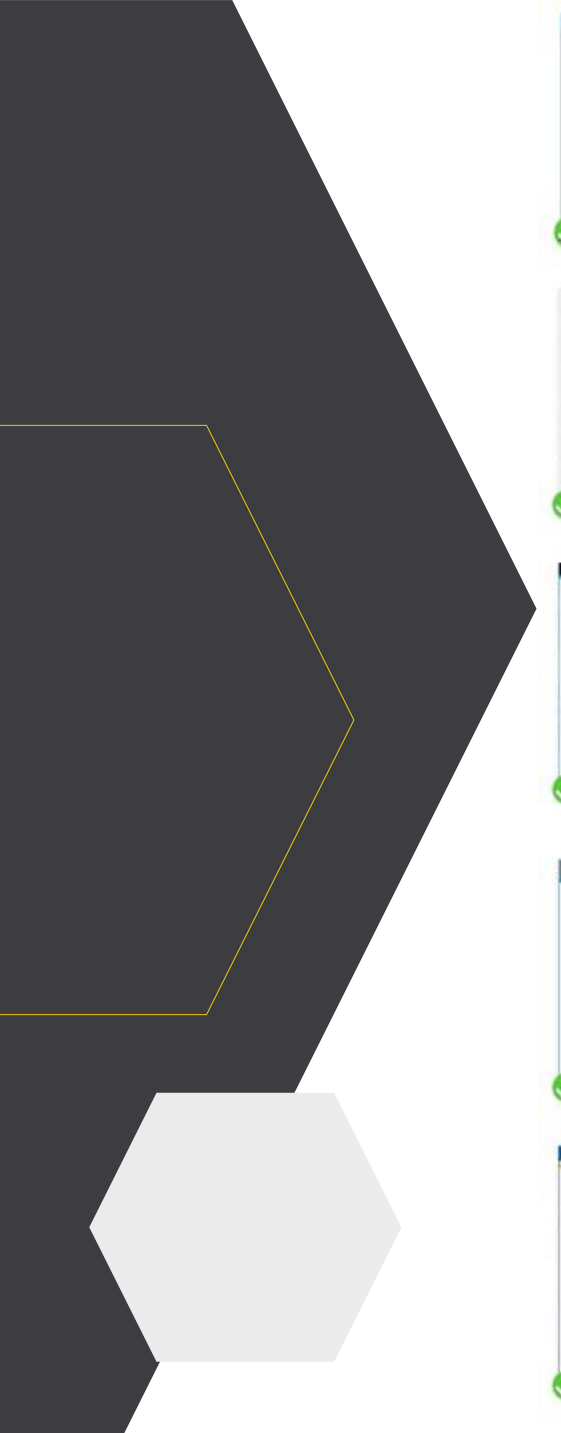

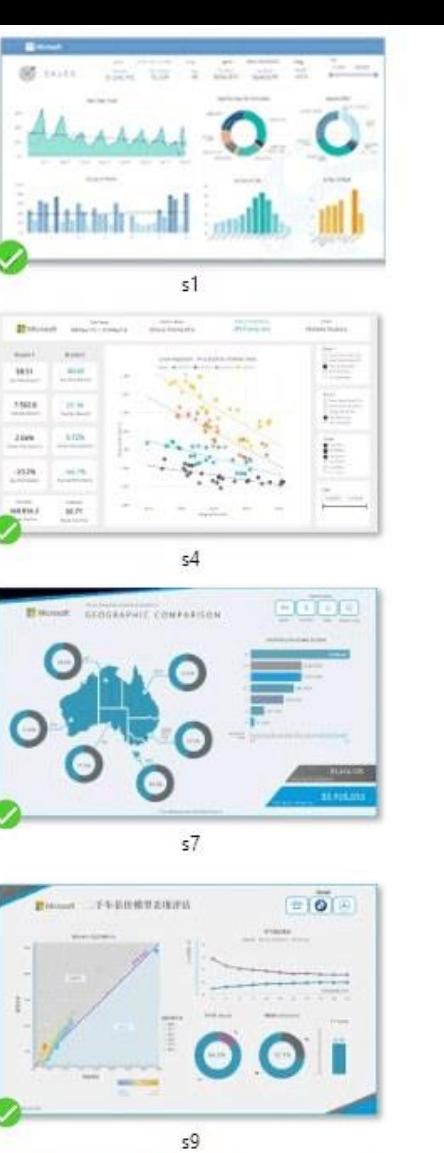

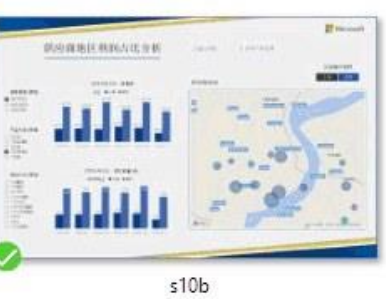

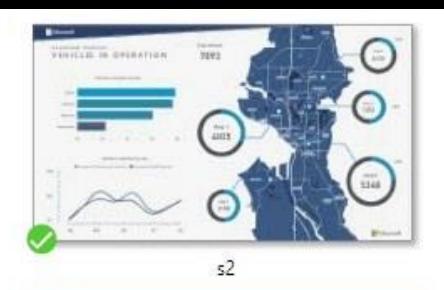

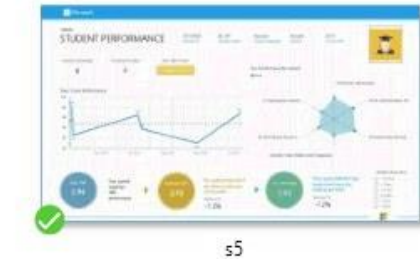

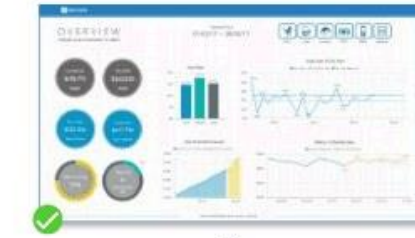

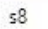

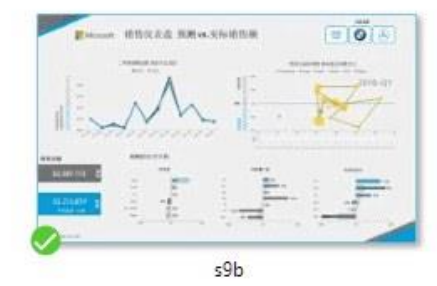

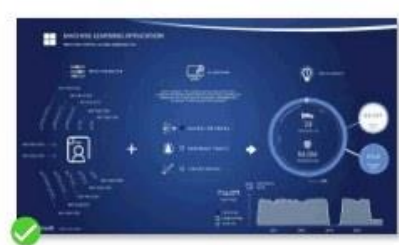

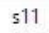

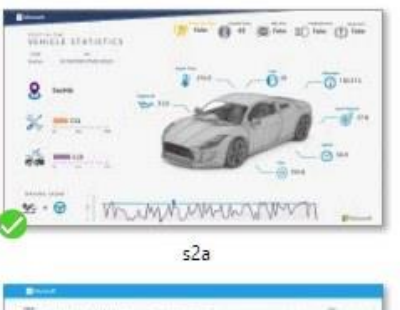

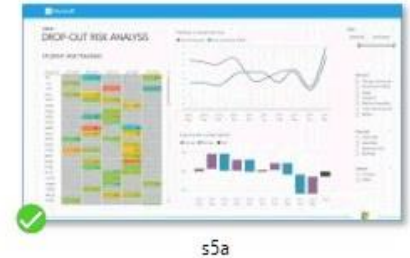

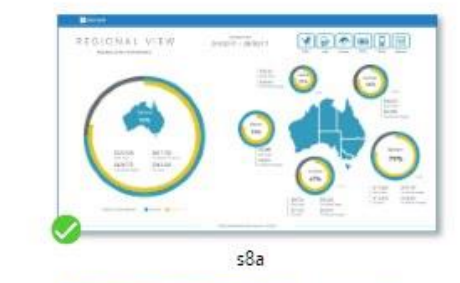

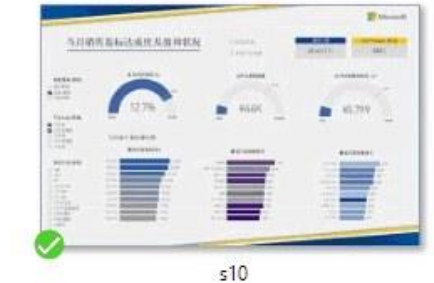

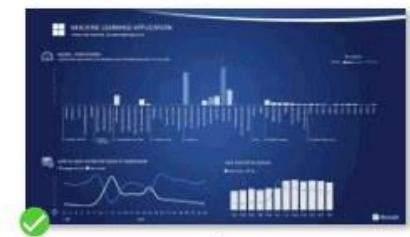

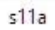

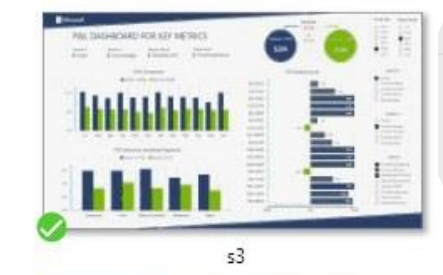

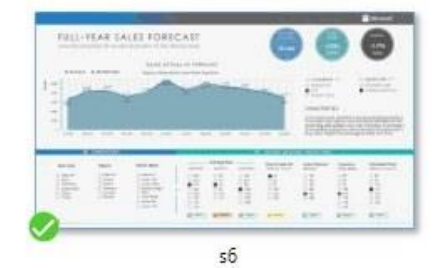

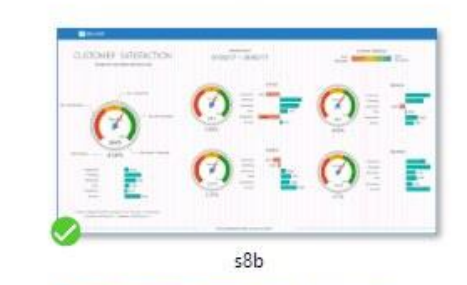

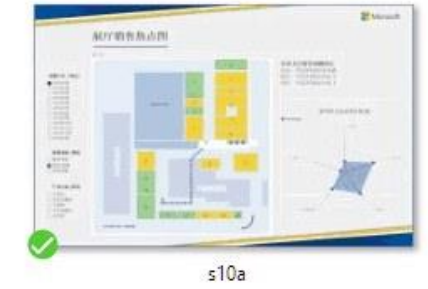

## **Built-in intelligence to empower everyone**

Quick measures for  $1$  advanced calculations

Out-of-the-box forecasting and **2** through custom visuals

 $\langle$  3  $\rangle$  Grouping, binning, and clustering

Built in integration with R  $\langle 4 \rangle$  and Python

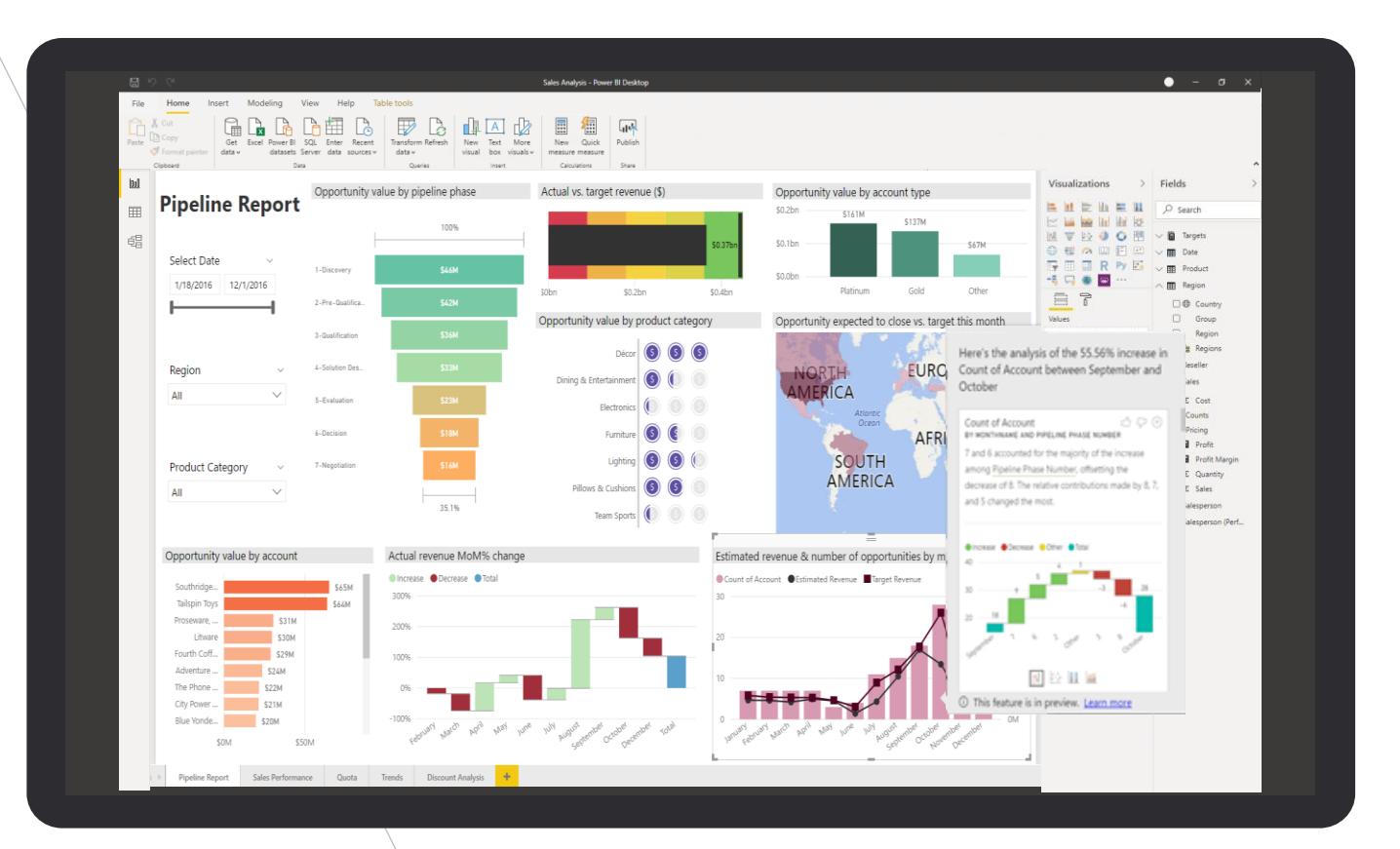

## Ask questions of your data the way you would ask a person

Type questions in plain language – Power BI Q&A will provide the answers

Q&A will provide suggested questions, terms and visuals for your dataset

Q&A intelligently filters, sorts, aggregates, groups, and displays data based on the question

Pin the answers to your dashboard

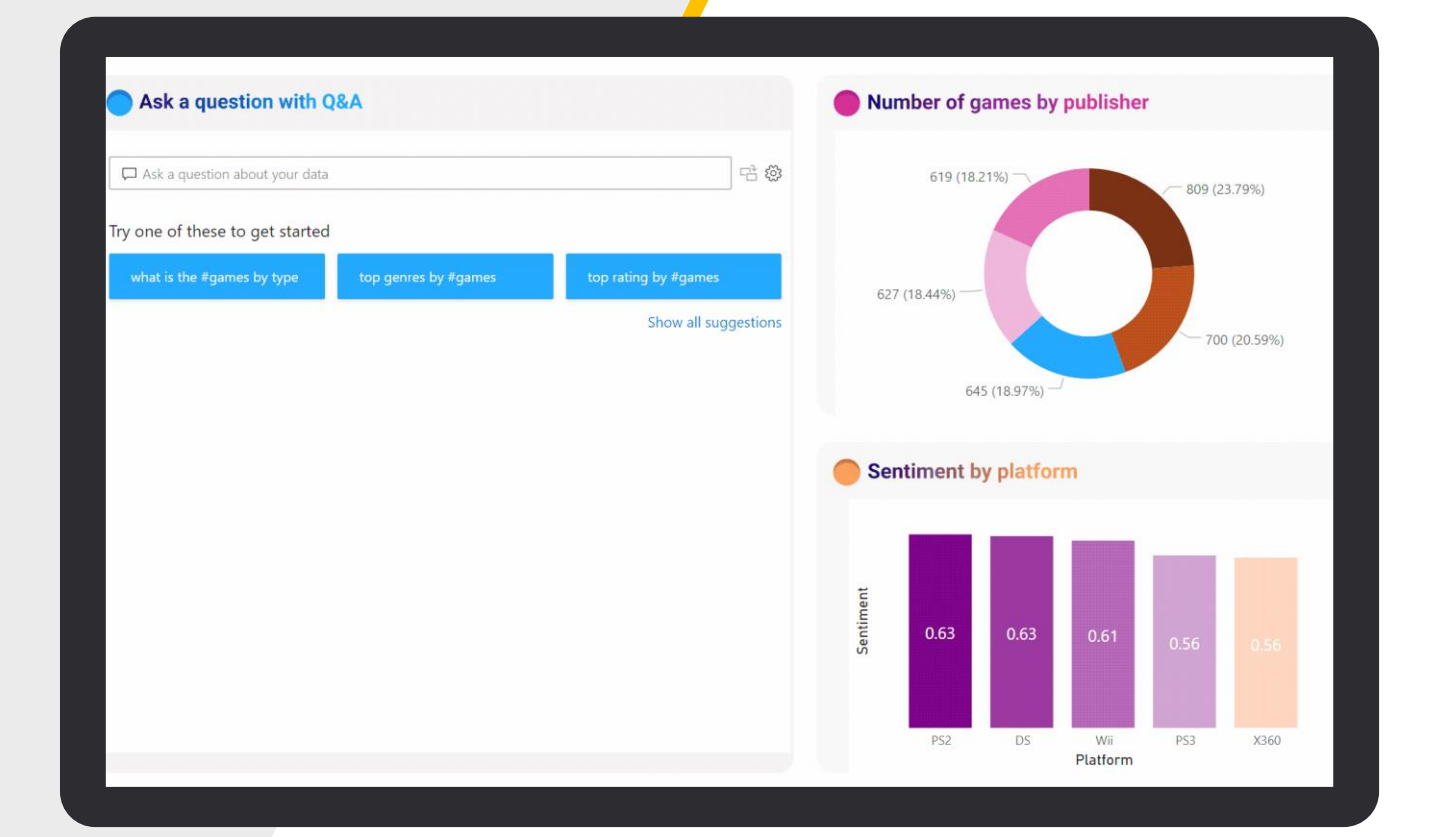

## Anomaly Detection

Report authors will be able to add enrichments to visualizations to automatically find anomalies based on personalized parameters. Selecting an anomaly will trigger a further analysis that explains the anomaly for the end user. These explanations can be customized by the report author.

*In preview*

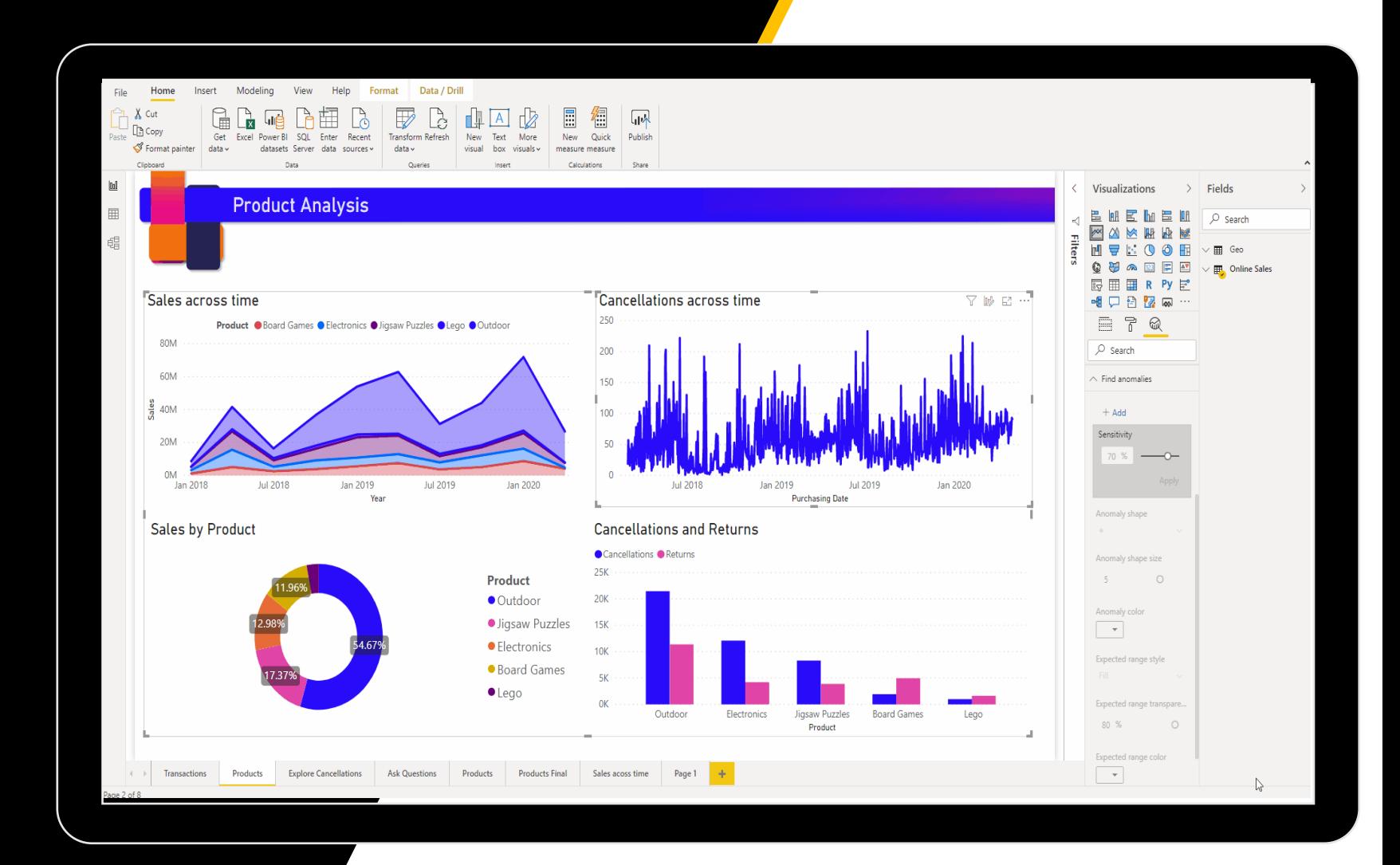

### Smart Narrative

Quickly summarize visuals and reports by providing relevant out-of-the-box insights that are customizable.

Customize the summary and add your own insights by adding **dynamic values**.

*In preview*

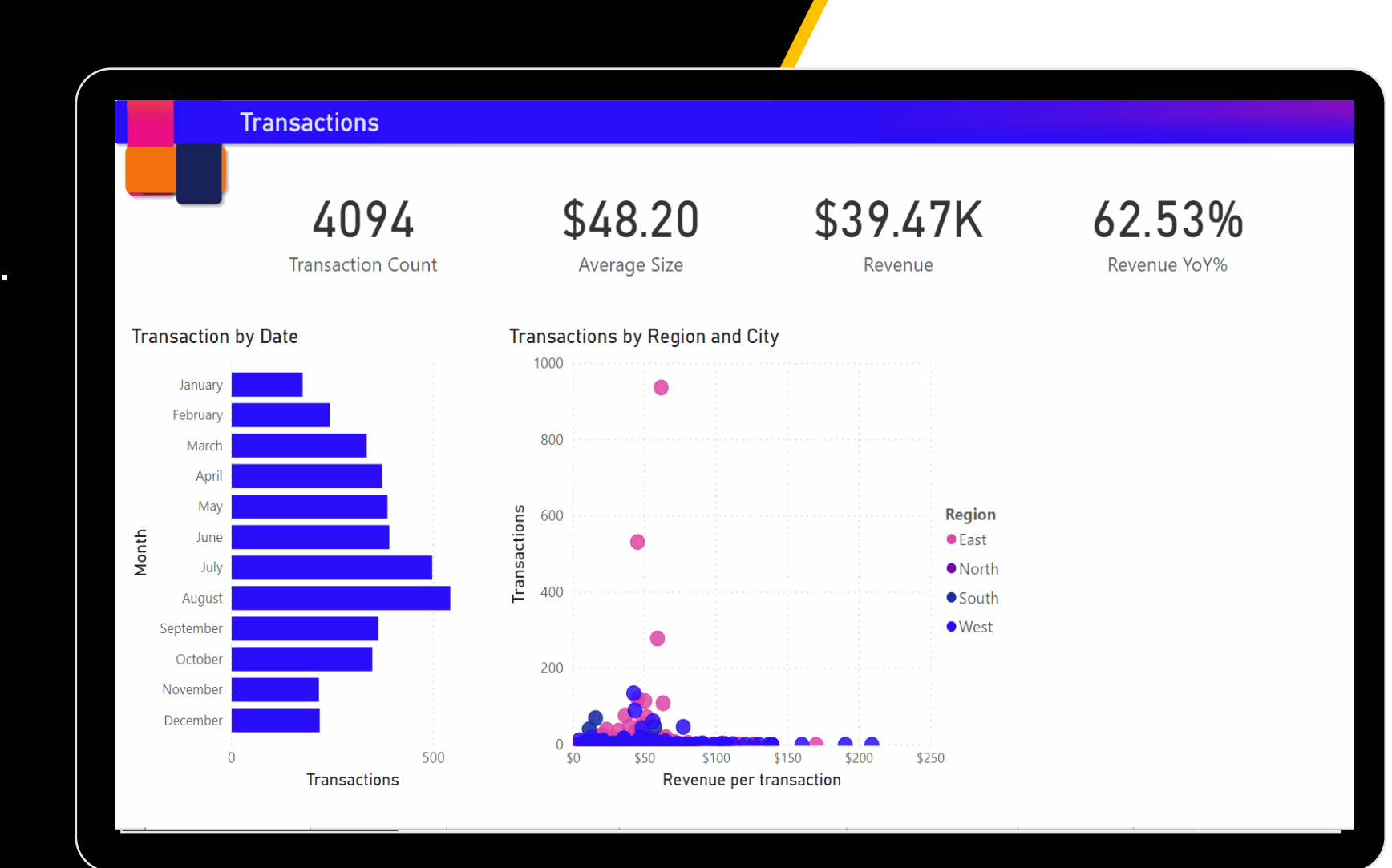

#### Quickly create reports in the Power BI service

Rather than downloading Power BI Desktop and importing the data, you'll now be able to paste data straight into Power BI on the web and have visuals automatically generated for you.

#### Add data to create a report (Preview)

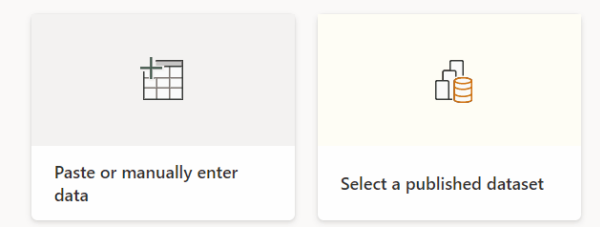

Looking for Excel? We're adding that soon. Until then, copy data from Excel and use the Paste or manually enter data connector. To connect to other sources, download Power BI Desktop

**Thank you!** Dankie Faleminderit **Shukran** Chnorakaloutioun Děkuji **Tak** Dank u Tänan Hvala Blagodaria Kiitos **Merci** Danke Ευχαριστώ Mahalo תודה. **Dhanyavād** Köszönöm Takk Terima kasih **Grazie**  감사합니다 Paldies Choukrane Ačiū Баярлалаа **Dziękuję** Obrigado **Благодарам** Mulţumesc **Спасибо**  $\Delta$ **Šakujem** Tack Nandri Kop khun Teşekkür ederim Дякую Xвала Diolch Grazzi A dank Ngiyabonga ありがとうございました 谢谢